# **Vitalinux DGA - Soporte #1816**

# **IES Pablo Gargallo - no instalo vitalinux dual con windows**

2019-04-04 08:53 - José Javier Gracia Santos

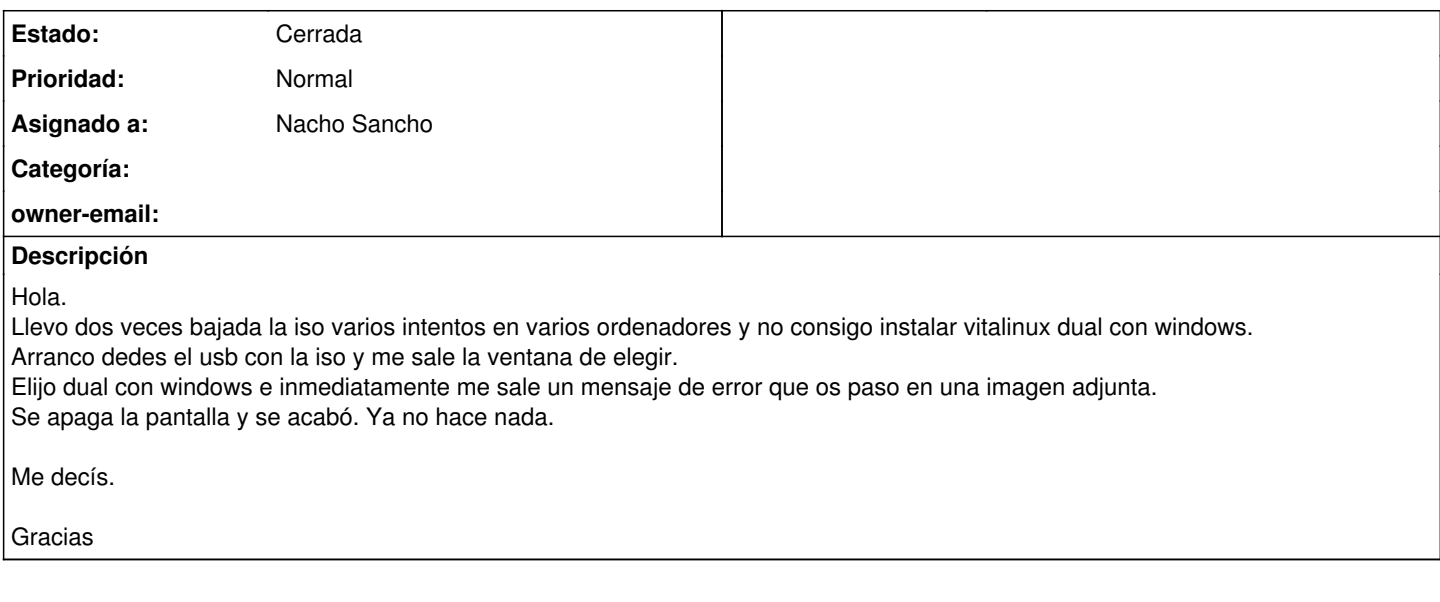

## **Histórico**

## **#1 - 2019-04-04 10:02 - Nacho Sancho**

*- Asunto cambiado no instalo vitalinux dual con windows por IES Pablo Gargallo - no instalo vitalinux dual con windows*

*- Estado cambiado Abierta - Nueva por Abierta - Respuesta Soporte*

*- Asignado a establecido a Nacho Sancho*

Hola Jose Javier.

El windows que lleva debajo es windows7, 10?

El error puede parecer algo sobre una característica de seguridad de la BIOS que puede inhabilitar el arranque. Una búsqueda rápida en google nos dice que [probemos a deshabilitar TPM de la Bios](https://i.stack.imgur.com/MmehY.jpg), así que entra en la BIOS y asegúrate de que está deshabilitada dicha opción

También, ya que entras en la BIOS, si ves una parámetro que dice Secure Boot, debes deshabilitarlo para poder instalar otros sistemas que no sean Windows...

Si es un Windows 10, recuerda revisar [lo que indicamos aquí](https://wiki.vitalinux.educa.aragon.es/index.php/FAQs#.C2.BFProblemas_al_dualizar_equipos_Windows_7.2F8.2F10.3F).

Ya me cuentas

-- nacho

#### **#2 - 2019-04-09 09:06 - José Javier Gracia Santos**

Solucionado.

Me pasaba con los hp que tienen el monitor conectado con cable HDMI.Si lo conectas a VGA ya se deja instalar. Me comentó el secretario que hay que poner una conexión extraña con unos adpatadores y ya lo estamos solucionando. Gracias Por mi se cierra.

### **#3 - 2019-04-09 09:58 - Nacho Sancho**

*- Estado cambiado Abierta - Respuesta Soporte por Cerrada*

#### Cierto!!!

Si son unos HP concretos que llevan un tipo especial de puerto (no es ni hdmi ni vga...se llama DisplayPort) cierto es que no funciona bien con Linux (nuestra versión por lo menos). No ocurre con todos los modelos de DisplayPort...solo con unos concretos (creo que eran los 8000 o 6000) y no quedaba otra que usar la salida VGA o un convertidor de DisplayPort a VGA/HDMI. Puedes ver mucha información de ésto en los Foros....

Ya siento no haber recordado éste detalle....

Saludos y cierro la incidencia -- nacho

## **Ficheros**